## **COMMENT DESACTIVER LE MODE « DETECTION FENETRE OUVERTE »**

Votre chauffage est paramétré à la sortie d'usine en mode **ON** « détection fenêtre ouverte » il se peut que ce paramétrage provoque un arrêt de votre chauffage suite à ce mode économique qui coupera votre chauffage en cas de baisse de température brutale.

## **Voici la procédure à suivre pour mettre la « Détection fenêtre ouverte » en mode OFF.**

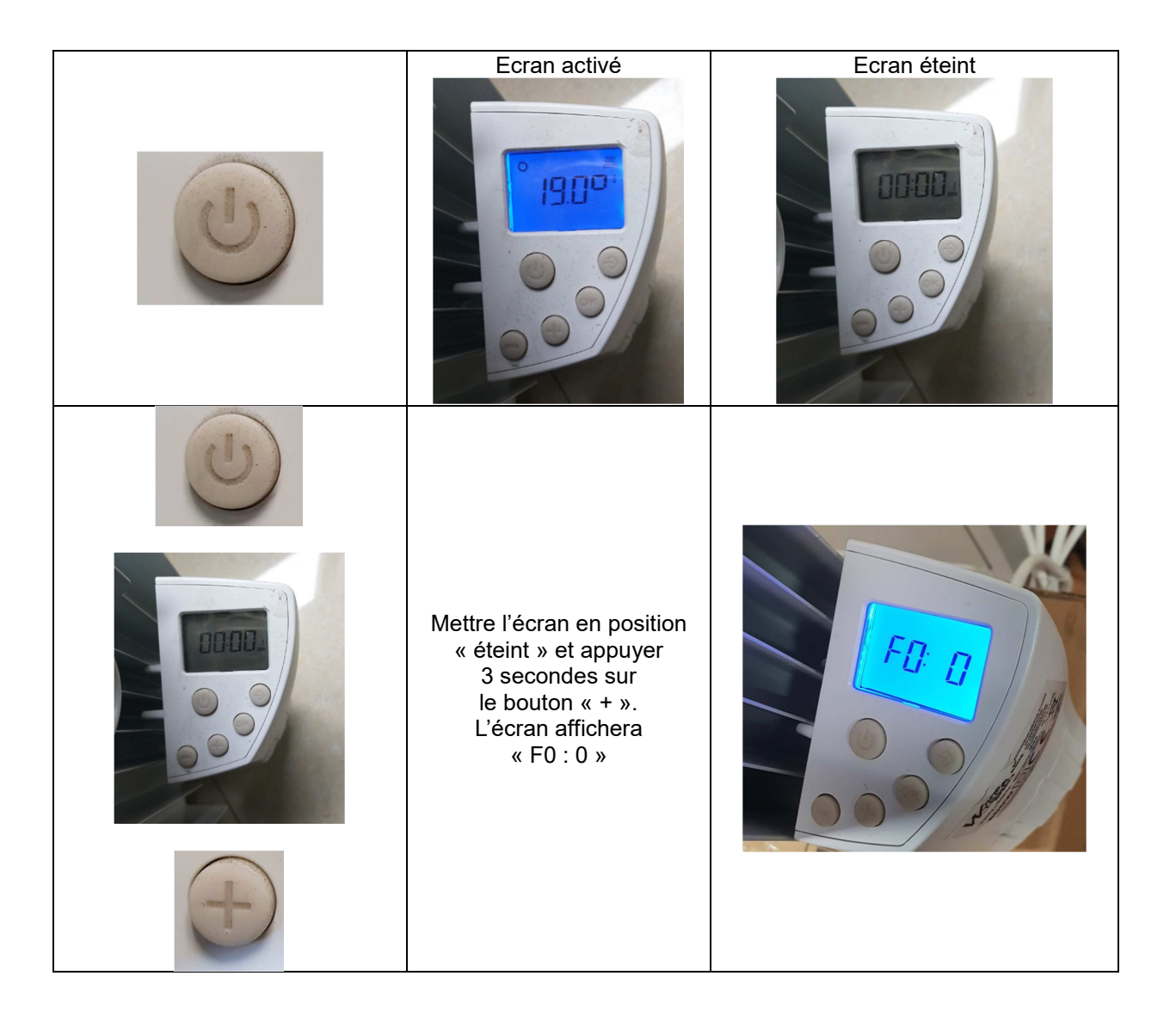

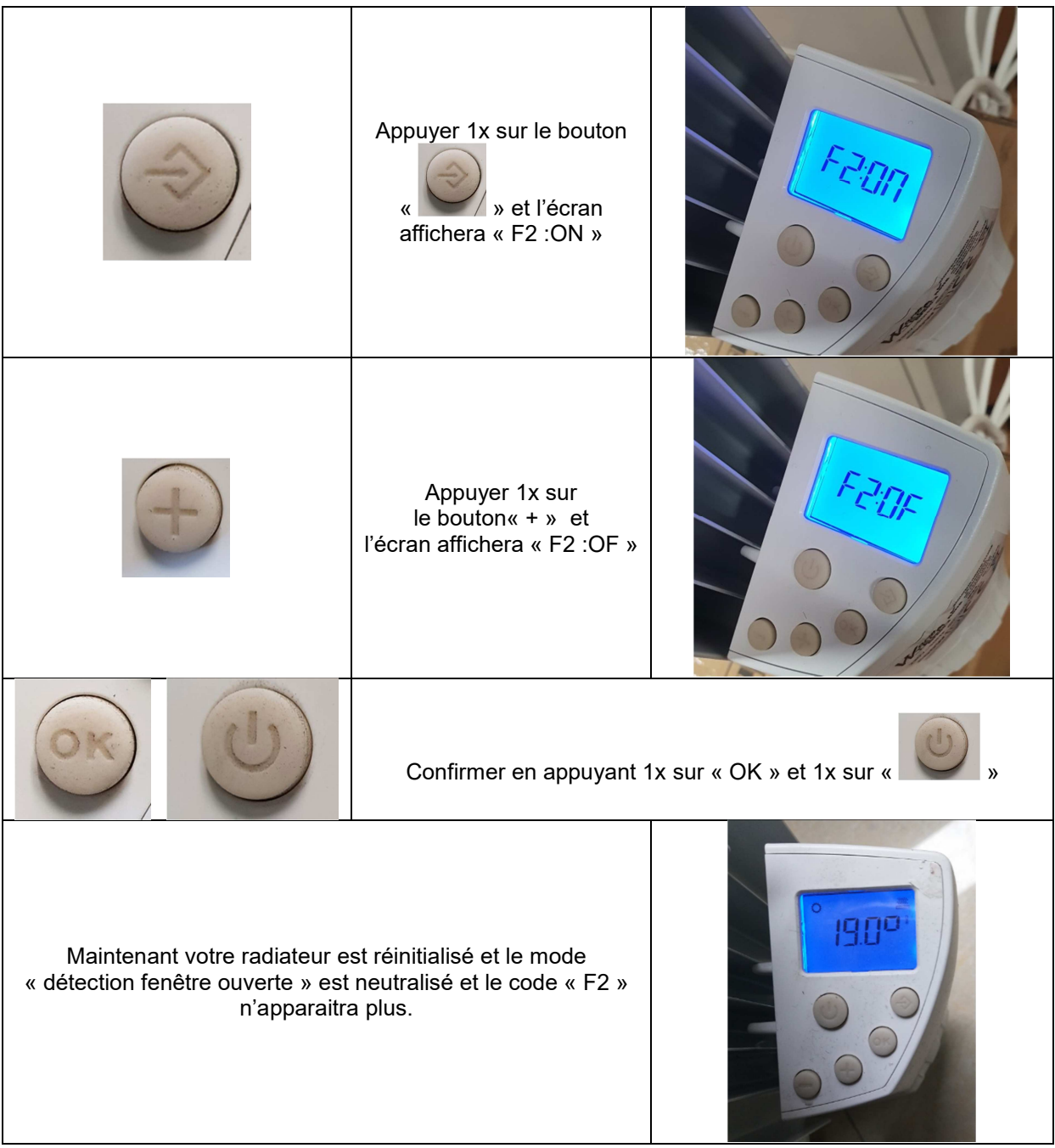

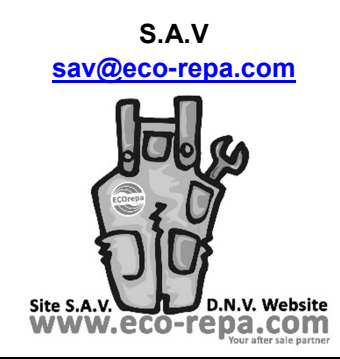